# *SOFTGEPA***: UN SOFTWARE PARA LA DOCUMENTACIÓN DE LOS BANCOS DE GERMOPLASMA DE PAPA**

## **Adriana Pérez , Ana Estévez, E. Ortiz y J. G. Castillo**

**ABSTRACT**. The National Institute of Agricultural Sciences (INCA) has a potato germplasm bank that contains a collection of about 700 accessions from wild and cultivated potato species. Researchers need a computer system that will help them conserve, handle and retrieve all the required information quickly and safely. For this reason, the Software for Documentation and Breeding of Potato Germplasm (SOFTGEPA) has been developed using The Methodology of Object-Oriented Analysis and Design of Computer Systems for visual environments (Visual ADOOSI 4.0), as well as the potentialities offered by Delphi 5.0. This software allows publishing, printing and exporting users' search reports, among other functions. It also includes a module of statistical procedure that calculates the statisticians of position and dispersion. The database designed for interacting with the system stores the following: passport data of the existing potato species in the country, information about potato germplasm characterization, evaluation and conservation, as well as the different phases of crossing among varieties, from the first clonal generation to the eighth one.

*Key words*: genebank, genetic material collection, database, information system

## **INTRODUCCIÓN**

La conservación de los recursos fitogenéticos es de gran importancia, para preservar la biodiversidad y mantener una base genética amplia que pueda utilizarse en los programas de mejora genética. Estos recursos fitogenéticos se conservan en bancos de germoplasma, cuyas funciones básicas son mantener las colecciones en buen estado y suministrar el material requerido a terceras partes, generalmente con fines de mejora genética (1).

Los bancos de germoplasma tienen entre sus actividades la adquisición de muestras del nuevo germoplasma, multiplicación y regeneración así como la caracterización, evaluación, conservación, documentación e intercambio de información, colaboración con otros centros

adriana@inca.edu.cu

**RESUMEN**. El Instituto Nacional de Ciencias Agrícolas (INCA) cuenta con un banco de germoplasma de papa, que posee una colección de aproximadamente 700 accesiones de especies silvestres y cultivadas de papa. Se hace necesario contar con un sistema informático de documentación, que permita a los investigadores de forma rápida y segura conservar, manipular y recuperar la información referente al banco de germoplasma. Por tal razón, utilizando la Metodología de Análisis y Diseño Orientada a Objetos de Sistemas Informáticos para medios ambientes visuales (ADOOSI visual 4.0), así como las potencialidades brindadas por Delphi 5.0, se desarrolló la aplicación SOFTGEPA: Software para la Documentación y el Mejoramiento Genético del Germoplasma de Papa. Este software, entre otras facilidades, permite: editar, imprimir y exportar los informes de las búsquedas realizadas por el usuario; además, incluye un módulo de procesamiento estadístico que calcula los estadígrafos de posición y dispersión. La base de datos diseñada para interactuar con el sistema almacena: datos pasaporte de las especies de papa existentes en el país, información referente a la caracterización, evaluación y conservación del germoplasma de papa, así como distintas fases del cruzamiento entre variedades desde la primera a la octava generación clonal.

*Palabras clave*: banco de genes, colecciones de material genético, base de datos, sistema de información

de recursos fitogenéticos, entre otras. Gran parte de la información que se genera y adquiere en un banco de germoplasma es interesante y valiosa para la comunidad científica. Se necesita un suministro constante de información exacta, confiable y actualizada para funcionar con eficiencia. En la práctica, el banco de germoplasma se apoyará en un sistema de documentación como fuente de información, para ayudar a la planificación y el funcionamiento de muchas de sus actividades (2). El desarrollo y mantenimiento de un sistema de documentación va a ser, por tanto, un aspecto de gran importancia dentro de un banco de germoplasma, para conseguir optimizar su funcionamiento y mostrar los resultados obtenidos al resto de la comunidad científica o usuarios en general.

En la actualidad, diversos bancos computarizados de datos permiten al mejorador establecer la estrategia adecuada de mejoramiento (3). En muchos países se trabaja en la realización de sistemas de documentación para los bancos de germoplasma, que faciliten y agilicen en gran medida la obtención de información para los mejoradores.

Ms.C. Adriana Pérez, Investigadora del Departamento de Matemática Aplicada; Dra.C. Ana Estévez, Investigador Titular; E. Ortiz, Especialista y Ms.C. J. G. Castillo, Investigador del Departamento de Genética y Mejoramiento Vegetal, Instituto Nacional de Ciencias Agrícolas, Gaveta Postal 1, San José de las Lajas, La Habana, CP 32 700.

En el Instituto Central de Investigaciones de la Papa en la India, se cuenta con un sistema para el manejo de una base de datos (BD), que fue desarrollado para una colección *in vitro* de germoplasma de papa, en la cual se almacenan los datos pasaporte y de conservación (*in vitro*) de dicha colección (4).

El banco de germoplasma de papa de la Corporación Corpoica de Colombia posee una BD, que contiene información general sobre el material (dónde fue colectado, quién lo hizo, en qué fecha, en qué condiciones, etc) y una descripción básica (cuál es su ciclo vegetativo de siembra a cosecha, el color de la piel del tubérculo, su forma, etc) (5).

La BD del Fondo Latinoamericano para Arroz de Riego (FLAR) contiene la información de un moderno banco de germoplasma, donde se encuentra la caracterización y conservación de las mejores líneas de arroz útiles en el proceso de mejoramiento; se incluyen todas las características de cada línea: reacción a las diferentes enfermedades fungosas, calidad del grano, días de floración, reacción al virus de Hoja Blanca, al insecto Sogata y a la existencia de semilla, entre otros (6).

En el Instituto Nicaragüense de Tecnología Agropecuaria (INTA), todos los descriptores del cultivo del algodón en cuanto a datos pasaporte, caracterización y evaluación, se introdujeron a una base de datos computarizada, de modo que puedan realizarse búsquedas multivariadas para utilizar el germoplasma en los programas de fitomejoramiento (7).

El Sistema de Información sobre el Germoplasma de *Musa* (MGIS) contiene una base de datos con información detallada y normalizada sobre las variedades de *Musa* que se mantienen en diferentes colecciones a escala mundial. El MGIS facilita el acceso a los datos pasaporte, caracterización y evaluación sobre las variedades de *Musa*, fotografía de la accesión, datos de indización de virus, localizaciones anteriores de la accesión, embarques del material, sitios de recolección, misiones de recolección (8).

Programas de computación tales como *Genebank Management System* (GMS) del Instituto Internacional de Recursos Fitogenéticos (IPGRI) y el *Personal Computer Genetic Resources Information Network* (PCGRIN) del IPGRI y el Departamento de Agricultura de Estados Unidos (USDA) pueden ser utilizados para banco de genes de múltiples cultivos. En el caso del GMS, se incluye información acerca de datos pasaporte, regeneración, caracterización y evaluación, entre otros aspectos (9). El PCGRIN, por su parte, puede almacenar datos pasaporte, taxonomía, evaluación, inventario y distribución del germoplasma, además le permite al curador hacer búsquedas con determinadas características, procesar solicitudes de germoplasma, producir informes del germoplasma distribuido y programar la regeneración de las accesiones (10).

En Cuba, se han desarrollado esfuerzos para el establecimiento de un sistema único de documentación computarizado para los recursos fitogéneticos: SDIRF (Sistema de Documentación Integrado de Recursos Fitogenéticos) es un ejemplo de ello. Un segundo intento fue el sistema llamado SISBAGER (Sistema de Documentación para Bancos de Germoplasma) (11), que aunque constituye un paso de avance en nuestro país respecto al trabajo con el germoplasma de los cultivos, no logró satisfacer todos las expectativas de nuestros investigadores.

En el INCA se trabaja en el mejoramiento genético de la papa. Se cuenta con una colección de aproximadamente 700 accesiones de especies silvestres y cultivadas, que constituyen el banco de germoplasma de papa en nuestro país. La selección de los progenitores para la realización de los cruzamientos se hace de acuerdo a objetivos propuestos, por lo que es necesario contar con un sistema de documentación que permita de forma rápida y segura la conservación, el manejo y la recuperación de la información y que, por tanto, responda a los objetivos del Programa de Mejoramiento Genético de la Papa en el país. Por ello, partiendo de una primera versión del sistema de documentación para el banco de germoplasma: SIDGEPA (Sistema de Información y Documentación del Germoplasma de Papa) (12), se realizó esta nueva versión, que incluye mayor cantidad de funcionalidades y brinda mejores facilidades de búsqueda y recuperación de la información.

### **MATERIALES Y MÉTODOS**

Para la realización del sistema se utilizó un procesador Celeron a 566 MHZ, 64 Mbytes de RAM, disco duro de 10 GBytes, monitor SVGA e impresora Citizen GSX-190.

Se emplearon las técnicas de análisis y diseño orientadas a objeto, haciendo uso para ello de la Metodología de Análisis y Diseño Orientada a Objetos de Sistemas Informáticos para medios ambientes visuales (ADOOSI Visual 4.0) (13). ADOOSI tiene como objetivo permitir el desarrollo de todas las etapas del ciclo de vida de un proyecto informático con la tecnología orientada a objetos. Se basa en el principio cliente-servidor, recomendado para el desarrollo de proyectos orientados a objetos. Se especifican los procedimientos e instrumentos a utilizar por etapas y fases, las reglas a tener en cuenta para un proyecto de calidad, así como la documentación correspondiente, para lo cual se siguen los parámetros de las normas ISO (International Organization for Standardization) (14).

La programación y puesta a punto del sistema se realizó en *Borland Delphi* versión 5.0. Con *Delphi* pueden manipularse complejas y poderosas BDs. Incluye *drivers* nativos de BD para *MS Access*, *FoxPro*, *Paradox*, *DBase*, y *drivers* para ODBC (*Open Database Conectivity*) (15). Este buen soporte garantiza una alta productividad y un alto rendimiento, proporcionando a los programadores herramientas gráficas, componentes nativos para dise-

ñar informes y una sencilla interfaz (16,17). La BD se desarrolló utilizando el *driver* de *Paradox*.

 El modelo de datos que se utilizó para el diseño de las BD fue el Modelo Relacional (MR). Por consiguiente, se estudiaron los procedimientos a seguir en la conversión del Modelo Orientado a Objeto a MR (según propuesta de ADOOSI Visual 4.0), el cual es utilizado por *Delphi* en su trabajo con una Base de Datos Relacional (18).

El MR fue presentado por Codd en 1970. Gracias a su coherencia y facilidad de uso, el modelo se ha convertido desde los años 80 en el más usado para la producción de Sistemas de Gestión de Base de Datos (19). Los lenguajes matemáticos sobre los que se asienta el MR, el álgebra y el cálculo relacional, aportan un sistema de acceso y consultas orientado al conjunto (20). El modelo relacional describe al sistema por información (21).

La estructura fundamental de este modelo es la «relación», es decir, una tabla bidimensional constituida por líneas (tuplas) y columnas (atributos). Utilizando este modelo de datos, las salidas del sistema se ajustaron al formato de tabla (donde las filas representan los individuos y las columnas las variables) para ser leídas desde programas estadísticos como el SPSS y el MINITAB que realizan procedimientos estadísticos más complejos que los que permite SOFTGEPA.

Para la instalación del sistema, la entidad interesada debe disponer al menos de:

- $\%$  Una configuración capaz de soportar WINDOWS 95 o cualquier versión superior.
- $\&$  Espacio libre en disco duro para almacenar toda la información que se añadirá al sistema (accesiones que existan en el banco de germoplasma).

#### **RESULTADOS Y DISCUSIÓN**

El *software* obtenido cumple con los principios del logo de *Microsoft*, los cuales centran su atención en el usuario. Ha sido diseñado según los descriptores establecidos por el Centro Internacional de la Papa (CIP), por lo que puede ser generalizado a cualquier otro banco de germoplasma de papa.

SOFTGEPA tiene entre sus principales funciones:

- $\bullet$  Actualizar y recuperar la información referente a:
	- →Datos pasaporte de las especies silvestres y cultivadas existentes en el país.
	- $\rightarrow$ Fases del cruzamiento (combinación híbrida, familias híbridas y desde la primera a la octava generación clonal)
	- →Conservación (*in vitro*, en semilla botánica y en semilla tubérculo)
	- $\rightarrow$ Caracterización
	- $\rightarrow$ Evaluación (Figuras 1 y 2).
- $\bullet$  Un módulo de procesamiento estadístico que calcula los estadígrafos de posición y dispersión de todas las accesiones (Total) y de cada accesión (Por Accesión) (Figuras 3 y 4). Edita, imprime y exporta los resultados de los estadígrafos calculados (22, 23). La intro-

ducción del módulo estadístico constituye una fuente segura para obtener conclusiones rápidas y certeras. No obstante, el sistema garantiza su interface con *softwares* estadísticos por excelencia, para aquellas situaciones que requieran procedimientos de gran complejidad.

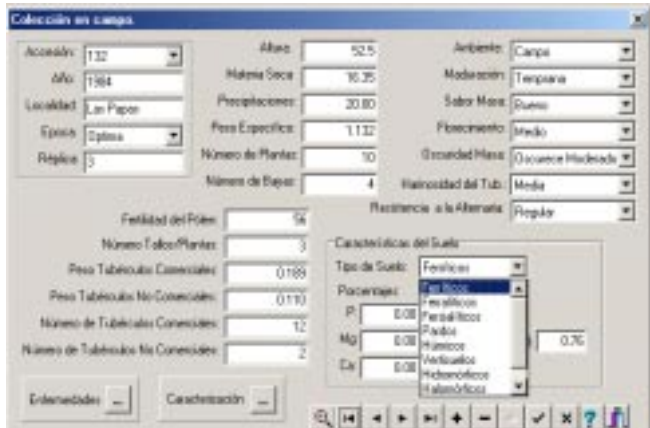

**Figura 1. Actualización de las colecciones en campo (evaluación)**

|                           | <b>Frebusite</b> del Esmophama    |   |  |  |  |
|---------------------------|-----------------------------------|---|--|--|--|
| <b>BBB **** 58 93 0ml</b> |                                   |   |  |  |  |
|                           | Crusteacula, dal Societani le ma- | × |  |  |  |
| <b>Nat Account</b>        | W'                                |   |  |  |  |
| <b>Better</b>             | side.                             |   |  |  |  |
| Locatibled.               | Lot Farm                          |   |  |  |  |
| <b>Gentler</b>            | 38%                               |   |  |  |  |
| <b>Nection</b>            | 4.1.1                             |   |  |  |  |
| <b>Mar. Same</b>          | $\alpha$                          |   |  |  |  |
| <b>Nat Pix</b>            | $\frac{1}{2}$                     |   |  |  |  |
| <b>Flascagement</b>       | <b>Bullet</b>                     |   |  |  |  |
| <b>Hokeston</b>           | <b>Hole</b>                       |   |  |  |  |
| <b>Retireda</b>           | Cirico                            |   |  |  |  |
| <b>Day Motor</b>          | Government Advenuedo              |   |  |  |  |
| <b>Rend PPIn</b>          |                                   |   |  |  |  |
| <b>Nat Account</b>        | w                                 |   |  |  |  |
| <b>Batter</b>             | sans.                             |   |  |  |  |
| Launkind.                 | Los Farms                         |   |  |  |  |
| <b>Episca</b>             | Diking                            |   |  |  |  |
| <b>Hart Road</b>          |                                   |   |  |  |  |
| Mar. Saour                | $\alpha$                          |   |  |  |  |
| New Plat                  | $\cdots$<br>tor a                 |   |  |  |  |
| <b>Flascianistic</b>      | <b>Builde</b>                     |   |  |  |  |
| <b>Natasim</b>            | Torolo                            |   |  |  |  |
| <b>Retireda</b>           | Calgar.                           |   |  |  |  |
| <b>Dar Mose</b>           | Government Advisered              |   |  |  |  |
| <b>Rend FFIs</b>          | 4.78                              | 쁴 |  |  |  |

#### **Figura 2. Resultados obtenidos acerca de la evaluación de las colecciones en campo**

Estedigrafos por Accessiva

| <b>HUM ALLESARE</b>        | 132             |              |                   |                          |                 |         |       |                       |                    |                    |
|----------------------------|-----------------|--------------|-------------------|--------------------------|-----------------|---------|-------|-----------------------|--------------------|--------------------|
| Vallabled                  | <b>Died War</b> | Dear offset  | <b>BE AUA BOX</b> | <b>Max</b>               | <b>MacRange</b> | 14.04   | basi. | Media or 6814         | <b>Playing and</b> | <b>Valvey cost</b> |
| <b>ALCOHOL: YOKAY</b>      | Ei th           | ab min       | 4.84              | 66.661                   | 62.66           | 44.61   | 49.41 | No Bona               | $-4.4$             | 19.00              |
| Mid_Sei-a.Poles            | <b>COT</b>      | 1.55         | 1.54              | 17,948                   | 18.95           | 19.70   | 15.93 | <b>ISU Ballet</b>     | 2.74               | 121                |
| <b>Burg (haracter)</b>     | g,              | 4H           |                   | $\mathbf{m}$             | $\frac{1}{2}$   | 44      | 45    | $-0.2$                | 248                | < 34               |
| Non-Jettan um              | si.             | <b>TH</b>    |                   | as                       | <b>VM</b>       | $^{16}$ | 83    | sh                    | int.               | 104                |
| <b>Burg Piet Prices</b>    | ú.              | 4 6          |                   | ٠                        | $-44$           | on      | a/x   | <b>Kill</b>           | 23                 | <b>SOM</b>         |
| <b>Bars, Talffelder</b>    | ×               | ini          | ü                 | m                        | $\rightarrow$   | ing.    | 63    | 114                   | <b>SEE</b>         | <b>GAL</b>         |
| <b>Burn TakComes</b>       | ×               | $^{44}$      | ٠                 | a                        | 14              | $^{12}$ | $+5+$ | $+9$                  | $\equiv$           | 146                |
| Face, direction            | ELON            | <b>DOM</b>   | 8.64              | 148                      | 4.44            | 4.48    | 181   | His Name              | 0.05               | 0.00               |
| No., No backet             | 0.54            | <b>EX'RD</b> | $n =$             | 8.25                     | 0.19            | 13,245  | 0.18  | <b>NAMES</b>          | 13, 535.           | 0.80               |
| Fac, Tul-Niteries          | $0 - 10$        | DOM:         | 9,339             | 8.46                     | $-70.71$        | 0.90    | DOM:  | <b>Ry Bane</b>        | 京都                 | 0.90               |
| Fax: Tub Tokokee           | 0.36            | DOT          | 8.04              | 6.37                     | 在施?             | 0.30    | 0.28  | <b>His Home</b>       | 近確                 | 681                |
| <b>N416Lat Pries</b>       | 0.57            | 6.95         | 8.196             | 1.08                     | 1,585           | OBR     | 0.9%  | <b>His Ballet</b>     | 9.28               | 选取生                |
| For c. As off sizes        | <b>GTF</b>      | $0 - 40$     | 6.36              | 1.83                     | G.P.T.          | OA'S    | DOM   | <b>His Moore</b>      | 0.83               | 0.23               |
| <b>Polis, Palls Prints</b> | 0.05            | er##         | 1.45              | 2,898                    | 1.06            | 1.00    | 0.46  | 761 Suite             | 1,500              | 19.91              |
| For c. Ford Folen          | 4.08            | 1.00         | 3.700             | 2.895                    | O.BW            | 0.87    | DO1   | <b>His News</b>       | 1,841              | 0.84               |
| For c. Marg Prices         | <b>DAD</b>      | ūΠ           | $1 - 16$          | 1.06                     | $1 - 268$       | 4.246   | Drift | <b>His Hotel</b>      | 0.62               | <b>GUID</b>        |
| For L.M&L Foliott          | 石文              | 0.05         | 8.34              | 1.346                    | ont             | ort     | 0.59  | <b>His Band</b>       | 0.48               | 13,985             |
| Forn, Folk Folen           | 0.76            | DIRX         | 8.36              | 8.86                     | 0.88            | 0.488   | DOM   | His House             | 0.84               | 0.24               |
| Field Ald Files            | 0.54            | 25.17        | 14.51             | <b>PRI BIG</b>           | Ail rit-        | 磁性      | 23.93 | <b>F&amp;I Balled</b> | 50.00              | 0.011, 20          |
| <b>Band Phillips</b>       | <b>C-RBU</b>    | DUPE         | <b>1.964</b>      | 1,760                    | 1,400           | 1,400   | 1,330 | <b>Pits Home</b>      | 0.896              | 改正期                |
| Yakkiai Fries              | e.              | GHz          | ×                 | $\overline{\phantom{a}}$ | 44              | $+1$    | ma -  | ing.                  | $\rightarrow$      | 446.2              |

**Figura 3. Informe de los estadígrafos calculados para cada accesión**

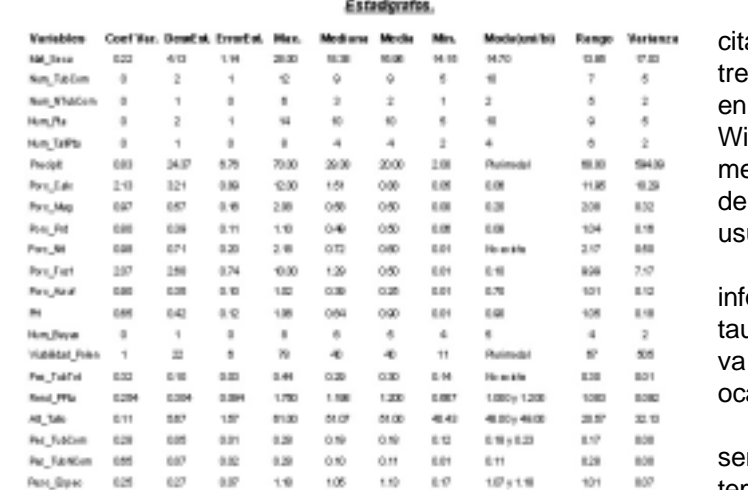

#### **Figura 4. Informe de los estadígrafos calculados para todas las accesiones**

• Obtener los informes de los datos almacenados y el cálculo de los estadígrafos, personalizando las salidas: seleccionando las variables de salidas y las condiciones a cumplir por los datos. Las edita, imprime y exporta a texto (Figuras 5 y 6).

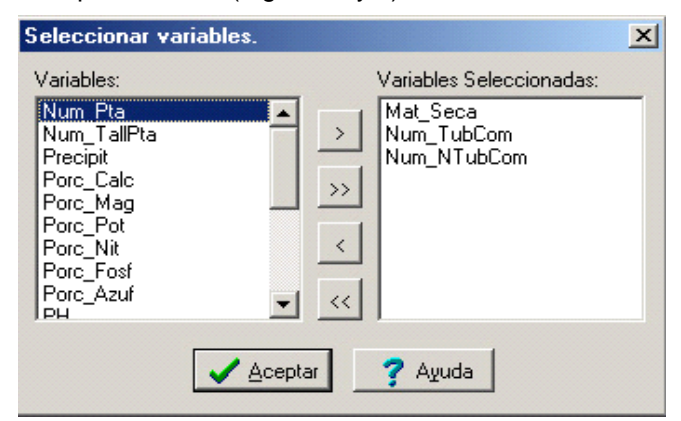

**Figura 5. Seleccionando las variables de salida en los informes**

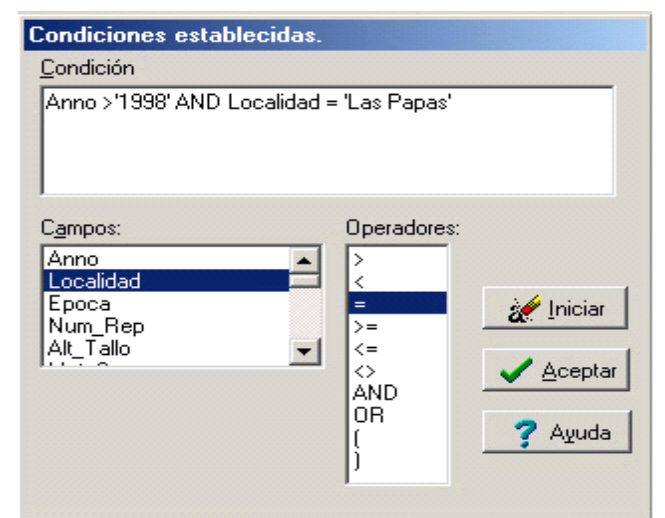

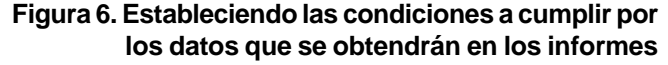

El sistema de protección diseñado consiste en soliar al usuario la clave de acceso al sistema. Se ofrecen es oportunidades para teclear correctamente la clave; caso contrario, el sistema automáticamente regresa a indows y no permite el acceso, emitiendo el siguiente ensaje "Ud. no es usuario de SOFTGEPA". Esta clave acceso puede ser cambiada mensualmente por los uarios del sistema.

Por otra parte, para contribuir a la seguridad de la ormación, se cuenta con las opciones de Salvar y Resurar la información, permitiéndose así realizar una saldiaria, con vistas a eliminar los daños que puedan asionarse por pérdidas de información.

La ayuda del sistema ha sido tratada de una forma ncilla para una mejor comprensión del usuario. El sistema de menú cuenta con una ayuda en línea ubicada en la barra de estado, que explica qué acción realiza la opción seleccionada. Una de las opciones del menú principal es la Ayuda (Contenido e Índice), que abarca toda la información del sistema expresada en tópicos (Figura 7).

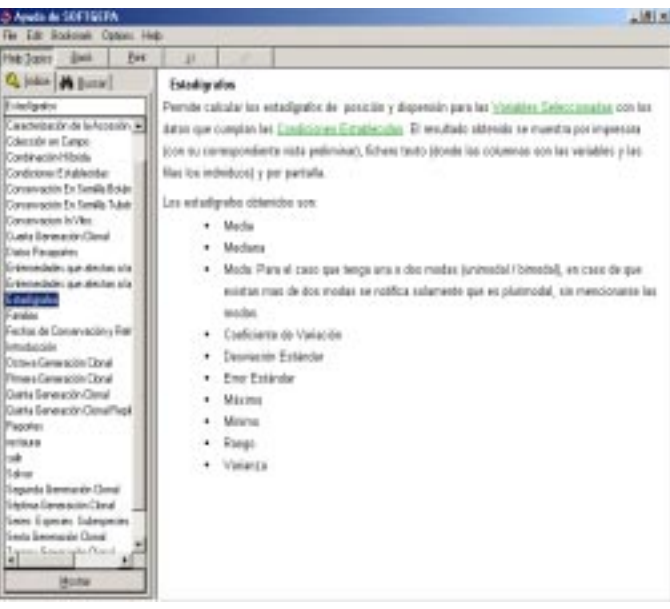

#### **Figura 7. Ayuda del sistema ordenada por tópicos**

Otro de los componentes de la ayuda es la información proporcionada por los controles Hint, presentes en la barra de estado o al posicionar el cursor sobre cada uno de los botones. Asimismo, todas las ventanas del sistema cuentan con un botón de Ayuda que accede directamente al tópico correspondiente.

Con la aplicación de este sistema se logran beneficios que pueden ser tangibles y no tangibles:

#### **Tangibles**

 $\%$  disminución de los errores de cálculo en un 100 %  $\%$  aumento de la rapidez de la información en un 80 %

#### No tangibles

- $\%$  aumento del nivel cultural de los usuarios con la introducción de la computación
- $\%$  aumento de la calidad de la información, la cual estará más organizada y será más confiable

 $\%$  humanización del trabajo

 $\%$  aumento de la calidad en la toma de decisiones, ya que se tiene un mejor conocimiento de la actividad que se realiza.

El software obtenido (SOFTGEPA) cumple con los requerimientos planteados por los investigadores inmersos en el programa de mejoramiento de papa en nuestro país. Es una herramienta que facilita el acceso a la documentación referente a datos pasaporte, caracterización, evaluación, formas de conservación y diferentes fases de cruzamiento. Incluye información de la mayoría de las actividades realizadas por un banco de germoplasma; en este caso, específicamente, un banco de germoplasma de papa, cuya información generalmente, en mayor o menor medida, está contenida en los bancos de germoplasma computarizados que fueron evaluados (4, 5, 6, 7, 8, 9, 10, 11).

El sistema se encuentra implantado en el Departamento de Genética y Mejoramiento Vegetal del INCA y tiene muy buena aceptación por parte de los usuarios.

## **REFERENCIAS**

- 1. Veramendi, J. y Arregui, L. M. La conservación *in vitro* de los recursos fitogenéticos de patata. [consultado 9- 2003]. Disponible en: <http://www.eumedia.es/articulos/ vr/hortofrut/139invitro.html>.
- 2. Painting, K. A.; Perry, M. C.; Denning, R. A. y Ayad, W. G. Guía para la documentación de recursos genéticos. Un enfoque autodidáctico para la compresión, análisis y desarrollo de la documentación de los recursos genéticos. Roma : IBPGR, 1993. 310 p.
- 3. Centro Internacional de la Papa. Informe Anual del CIP. Lima. 1995. 55 p.
- 4. Sarkar, D. y Naik, P. S. Use of computer databases to manage an *In vitro* collection of potato germplasm. *Plant Genetic Resources Newsletter,* 1996, vol. 106, p. 20-25.
- 5. RedePapa-Corpoica. ¿Cómo funciona un Banco de Germoplasma?. Boletín de la Papa. 2000. Vol 2, No. 4. Disponible en: <http://redepapa.org/boletindiez.html>. [Consultado 4, 2002].
- 6. Fondo Latinoamericano para Arroz de Riego. Recursos. Banco de Germoplasma, 2003. Disponible en: <http:// www.flar.org/bancodegermoplasma.htm>. [Consultado 9, 2003].
- 7. Royo, O. Recursos Genéticos de Algodón. E-campo.com S.A. 2000. [Consultado 9, 2003]. Disponible en: <http:// www.e-campo.com/media/news/nl/agrbiotec6.htm>.
- 8. International Network for the Improvement of Banana and Plantain. El Sistema de Información sobre el Germoplasma de *Musa* (MGIS). 2003. [Consultado 9, 2003]. Disponible en: <http://www.inibap.org/bdd/ mgis\_spa.htm>.
- 9. Perry, M. C.; Painting, K. A. y Ayad, W. G. Genebank Management System Software. User's Guide. A tutorial and reference guide for use with the Genebank Management System Software. Roma : IBPGR. 1993. 102 p.
- 10. Instituto Internacional de Recursos Fitogenéticos. El IPGRI en las Américas. Informe Regional 1999-2000. 2000. [Consultado 9, 2003]. Disponible en: <http:// www.ipgri.cgiar.org/regions/americas/pdf/ informe\_regional.pdf>.
- 11. López, L. SISBAGER: Nuevo sistema de documentación computadorizado para los recursos fitogenéticos de Cuba. *Plant Genetic Resources Newsletter*, 1997, vol. 112, p. 64-67.
- 12. Florido, R. /*et al.*/. Sistema de Información y Documentación del Germoplasma de Papa. *Cultivos Tropicales*, 1998, vol. 19, no. 1, p. 67-69.
- 13. Álvarez, S. Metodología ADOOSI Visual. La Habana: ISPJAE. 1998. 48 p.
- 14. Instituto de la Informática. ADOOSI. 2003. [Consultado 9, 2003]. Disponible en: <http://www.inst-nformatica.pt/v20/ ibst/metodos/adoosi.htm>.
- 15. Osier, D.; Grobman, S. y Batson, S. Aprendiendo Delphi 3 en 14 días. México: Prentice-Hall Hispanoamericana. 1998. 599 p.
- 16. Riga, B. Delphi 5 feature Benefit Matrix. Softland Info*.* 1999. [Consultado 9, 2003]. Disponible en: <http:// www.softland.com.ar/info/delphi/db5f&b.zip>.
- 17. Delphi 5. Novedades. Softland Info. 2002. [Consultado 9, 2003]. Disponible en: <http://www.Softland.com.ar/info/ Delphi/del5new.htm>.
- 18. Hernández, A.; Alvarez, S. y López, O. P. Generación de código para implementar la persistencia a partir de las especificaciones de diseño orientado a objetos. En: XXV Convención de la UPADI, Primer Congreso de Informática. (1:1998 noviembre 17-18:Lima), 1998.
- 19. Casares, C. Modelo Relacional. Programación en Castellano. 2003. [Consultado 9, 2003]. Disponible en: <http:/ /www.programacion.com/bbdd/tutorial/modrel/1/>.
- 20. Moreno, A. El enfoque relacional. Modelo de datos. 2000. [Consultado 9, 2003]. Disponible en: <http:// elies.rediris.es/elies/4-2-3.html>.
- 21. Object integrated into Relational Model. Foundation of O-R Mapping Corporation. [Consultado 4, 2002]. Disponible en: <http://www.chimu.com/publications/ objectrelational/ part0005.html>.
- 22. Diaz, A. Diseño Estadístico de experimentos. Medellín: Ed. Universidad de Antioquia, Primera edición. 1999. 346 p.
- 23. Martínez B. C. Estadística y muestreo. Santa Fe de Bogotá: Ecoe ediciones, 1999. 886 p.

Recibido: 8 de octubre de 2003 Aceptado: 27 de febrero de 2004